# Paradigmas da Programação I (LESI) Programação Funcional (LMCC)

### Ficha 5

#### Ano lectivo 2004/05

### Entrada/Saida

Quando realizamos uma aplicação, necessitamos de "executar" operações de *Entrada/Saida* de dados. Estas operações escapam à identificação realizada no paradigma funcional de "execução de um programa" como o "cálculo do valor de uma expressão" — pretende-se antes especificar acções que devem ser realizadas numa dada sequência. Como exemplos de operações Entrada/Saida podemos citar:

- Ler um valor do teclado;
- $\bullet$  Escrever uma mensagem no ecrán;
- Ler/escrever um ficheiro com dados;

Em Haskell, a integração destas operações é realizada por intermédio do Monad IO. Podemos entender o monad IO como uma marca que assinala que um valor de um dado tipo foi obtido fazendo uso de operações de entrada/saida. Assim, um valor do tipo IO Int pode ser entendido como "um programa que realiza operações entrada/saida e retorna um valor do tipo Int" (ver leInt no exemplo apresentado abaixo, onde é retornado um valor inteiro lido do teclado). Ora, esta distinção entre valores "puros" do tipo Int, e os valores obtidos por intermédio de operações entrada/saida (tipo I0 Int) coloca um problema evidente: se tivermos uma função que opere sobre inteiros (por exemplo, a função fact apresentada abaixo), ela não pode ser directamente aplicada a leInt::IO Int. Como podemos então calcular o factorial de um valor introduzido no teclado? A resposta a esta questão encontra-se nas operações que caracterizam um Monad (estudadas na  $t$ eórica) — na prática, é preferível utilizar a notação do disponibilizada pela linguagem Haskell.

Chamemos *computação* às expressões cujo calculo envolve operações entrada/saida (i.e. expressões do tipo IO t, qualquer que seja o tipo t). A notação do permite definir uma computação como a sequenciação de um conjunto de computações (o valor retornado é o da última). Mas nesta sequência vamos poder aceder aos valores que vão sendo calculados. Mais precisamente:

- a seta <- permite-nos aceder ao valor retornado pela computação correspondente. No exemplo apresentado abaixo, na linha 1<-getLine, temos que getLine::IO String (é uma função pré-definida que lê uma linha do teclado). Assim, 1 será do tipo String e correponderá ao texto introduzido pelo utilizador;
- a operação return permite-nos embeber um valor numa computação. Ainda no exemplo apresentado,  $((read 1):Int)$  permite "ler" o inteiro da string 1 (a operação inversa do show). Assim, return  $((read 1):Int)$  corresponde à computação que retorna esse valor.

```
leInt :: IO Int
leInt = do putStr "Escreva um número: "
           l <- getLine
           return ((read l)::Int)
fact :: Int -> Int
fact 0 = 1fact n = n * fact (n-1)prog1 :: IO ()
prog1 = do x < -leftputStrLn ("o factorial de "++(show x)++" \acute{e} "++(show (fact x)))
```
Finalizamos esta apresentação com a referência a algumas das funções mais uteis que envolvem o monad IO:

putStr :: String  $\rightarrow$  IO () — escreve a String dada no ecrá;

putStrLn :: String -> I0 () — identica à anterior, mas muda de linha (equivalente a concatenar a string " $\n\rightharpoonup$ " após a string dada);

getLine :: IO String — lê uma linha do teclado;

 $getChar :: I0 Char — lê um único carácter;$ 

readFile :: FilePath  $\rightarrow$  IO String — lê o conteúdo de um ficheiro para uma string (obs.: FilePath é um sinónimo de tipo de String);

writeFile :: FilePath  $\rightarrow$  String  $\rightarrow$  IO () — escreve o conteúdo de uma string num ficheiro.

### Tarefa 1

Considere as seguintes declarações de tipo para uma versão simplificada do problema apresentado na Tarefa 2 da Ficha 4:

type Nome = String type Numero = Integer type NPratica = Float data NTeorica = Faltou | Nota Float deriving (Eq,Show) type Aluno = (Numero, Nome, NTeorica, NPratica)

type PP1PF = [Aluno]

1. Defina um valor do tipo PP1PF contendo a informação dos seguintes alunos:

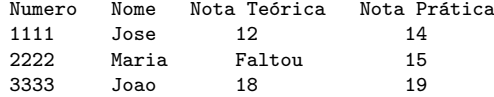

2. Pretende-se que a informação referida na alínea anterior seja guardada no ficheiro XXX.txt como um valor (tabela) do tipo String com a seguinte forma:

tabela =''1111\tJose\tN12\t14\n2222\tMaria\tF\t15\n3333\tJoao\tN18\t19\n''

Note a forma como se convencionou guardar a informação sobre as notas teóricas: se um aluno faltou regista-se "F" se um aluno teve uma nota x regista-se ''Nx''. Teste no interpretador a seguinte comando:

writeFile ''XXX.txt'' tabela

- 3. Verifique o conteúdo do ficheiro gerado, fazendo o comando cat XXX.txt numa shell do sistema operativo
- 4. Pretende-se agora ler a informação guardada no ficheiro XXX.txt para uma estrutura de dados do tipo PP1PF. Para tal definiram-se as seguintes funções em Haskell:

```
geraNT :: String -> NTeorica
geraNT "F" = Faltou
geraNT ('N':s)= Nota ((read s)::Float)
geratabela :: [[String]] -> PP1PF
geratabela [] = []
geratabela ([nu, no, nt, np]:t) =
   let nu'= (read nu)::Integer
       nt'= geraNT nt
       np'= (read np)::Float
    in (nu',no,nt',np'):(geratabela t)
loadTabela :: IO PP1PF
loadTable1a = do s < - (readFile "XXX.txt")return (geratabela (map words (lines s)))
```
Teste este programa (sugestão: faça t <- loadTabela e confirme o valor de t).

- 5. Defina uma função que guarde em ficheiro a informação guardada numa estutura do tipo PP1PF.
- 6. Adicionar a informação de um aluno (lendo os dados a partir do teclado);
- 7. Defina a função listagemNotas que, dado um valor do tipo PP1PF, produza uma listagem com o seguinte aspecto e a apresente no ecrá:

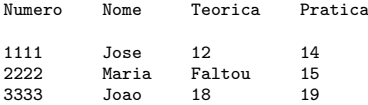

## Projecto Prático (continuação)

Pretendemos agora que enriqueça o projecto apresentado na ficha anterior, com operações de entrada/saída de dados.

Sugere-se o seguinte conjunto mínimo de operações:

- Leitura da informação sobre o campeonato a partir de ficheiros  $(*)$ .
- Consulta de informação sobre uma prova.
- $\bullet$  Consulta de informação sobre um concorrente numa prova.
- Listagem de informação sobre um concorrente no total das provas.
- Listagem das classificações dos corredores numa prova.
- Listagem das classificações das equipa numa prova.
- Listagem das classificações dos corredores na totalidade das provas.
- Listagem das classificações das equipas na totalidade das provas.
- Listagem dos prémios obtidos por um corredor na totalidade das provas.
- Permitir que as listagens possam ser feitas para ficheiros.

Para além destas operações muitas outras poderão ser disponibilizadas (para valorizar o trabalho), nomeadamente, operações de análise estatistica sobre o campeonato e os corredores.

Apresente uma versão compilada do programa.

(\*) Sugere-se que a informação seja guardada em tabelas (em ficheiros) com os seguintes items de informação:

Tabela de Corredores : Numero-concorrente, Nome , Equipa. Regista informação sobre todos os corredores envolvidos na competição.

- Tabela de Provas : Prova, Lista de pares (Lugar, Prémio). Associa a cada prova informação sobre os prémios a atribuir nessa prova. Para simplificar, sugere-se que o prémio seja apenas função do lugar obtido na prova.
- Tabela de Classificações : Prova, Numero-concorrente, Tempo ou Tempo e Km percorridos. Para cada prova e para cada concorrente, regista-se o tempo obtido nessa prova ou, caso não termine a prova, o tempo em que desistiu e os Km percorridos enquanto esteve em prova. Note que no cálculo das classificações dos corredores que terminaram uma prova, o melhor resultado corresponde ao menor tempo obtido. No cálculo das classificações dos corredores que n˜ao terminaram a prova, o melhor resultado corresponde ao maior n´umero de Km percorridos e, em caso de igualdade, ao melhor tempo em prova.

NOTA: Pode sempre simplificar o projecto, ou enriquece-lo com mais informação e novas funcionalidades. Por isso, pode adaptar as tabelas à sua solução. Na apresentação do projecto não se esqueça de trazer ficheiros de teste (de alguma dimensão).